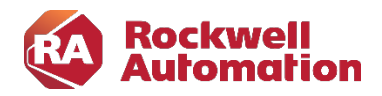

### Kursbeschreibung

# FactoryTalk ViewME Projektierung

Kursnummer: DECCV204 Kursdauer: 2,5 Tage Kursort: siehe Trainingskalender

## Zweck des Kurses

FactoryTalk ViewME ist ein integriertes, auf Komponenten basierendes Softwareprodukt zur Überwachung und Steuerung automatisierter Anlagen und Prozesse. Dieser Kurs behandelt die FactoryTalk ViewME Projektstruktur und beschreibt die Technologien, die in diesem Produkt verwendet werden. Der Kurs eignet sich für Teilnehmer, die FactoryTalk ViewME Applikationen entwickeln, pflegen oder verändern wollen.

#### Kursziele

Nach Absolvierung des Kurses ist der Teilnehmer in der Lage:

- den FactoryTalk ViewME Applikations Manager zu verwenden.
- HMI Tags zu nutzen.
- Displays mit grafischen Objekten zur Darstellung von Anlagen und Prozessen zu entwerfen.
- Alarming, Trending, Data Logs und eine Sprachumschaltung einzusetzen.
- Projekte in Betrieb zu nehmen

#### Wer sollte teilnehmen?

Dieser Kurs richtet sich an Software Entwickler, Projekteure, Inbetriebnehmer und Wartungsmitarbeiter, die sich mit der FactoryTalk ViewME Visualisierungssoftware beschäftigen werden.

#### Vorkenntnisse

Um den Kurs erfolgreich zu absolvieren, sind folgende Vorkenntnisse erforderlich:

- Grundkenntnisse in der Bedienung von Windows Betriebssystemen
- Kenntnisse über die allgemeine Funktionsweise von SPS Systemen

### Kursdauer

2,5 Tage

#### Anmeldung

Möchten Sie sich für ein Rockwell Automation Training anmelden? Wir freuen uns auf Ihre Bestellung: RAGermany-Training@RA.Rockwell.com

Tel +49 211 41553 620

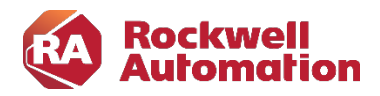

## Kurs Agenda

## 1. Tag

- Vorstellung der Software FactoryTalk ViewME
- Installation, Aktivierung und Starten von FactoryTalk ViewME
- Verfügbare Hilfen
- Konfiguration der Kommunikation
- Erstellen eines FTView ME Projekts

# 2. Tag

- Graphische Elemente und Animation
- Displays, Parameter und Global Objects
- HMI-Tags und Makros
- Alarmkonfiguration
- **•** Erstellung einer Benutzerverwaltung
- Sprachumschaltung

## 3. Tag (bis 12.00h)

- Konfiguration des Data Loggers
- Nutzung eines ActiveX-Controls
- Einbindung einer Rezeptverwaltung
- Übertragung einer Runtime in ein PanelViewPlus